# OnDemand CA PPM 15.2: New UX for Resource Management 200

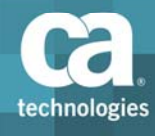

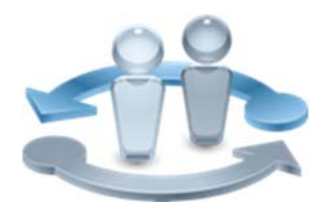

#### **PRODUCT RELEASE**

CA PPM 15.2 New User Experience

#### **COURSE TYPE, LENGTH & CODE**

- Web Based Training (WBT)
- ■One (1) hour
- Course Code: 33CLR25000

#### **PREREQUISITES**

Knowledge of accessing web‐based information

## Course Overview

Project confidence is mission critical in today's application economy. The New User Experience (New UX) for CA Project and Portfolio Manager 15.2 (CA PPM 15.2) provides you with a convenient, simple, and easy way to plan and manage resource capacity and balance it against work demand, a required approach for any project and resource management strategy.

This course is for users who plan resource allocations and requests in the New User Experience interface of CA PPM.

## What You Will Learn

- Enable access to the New UX and populate the resource curve data
- Manage resource data, as a resource manager
- Review and update allocations for resources
- Configure the view settings to enable periodic allocation analysis
- Set up allocation requests, as an investment manager
- Collaborate using conversations, to discuss the requests
- Replace roles with named resources to fulfill requests

### For Managers

The New UX engages your team and becomes an intuitive and natural extension for how they work. Management does not want any surprises and needs the data to tell an accurate story so that it can be trusted to make sound business decisions.

This content demonstrates how to use the New UX from the perspective of:

- Resource managers, who need to manage the allocations for their team
- **Project managers, who need to allocate roles and resources to their** investments to plan for future requirements
- Collaboration between the resource and project managers to ensure requests are filled in a timely manner

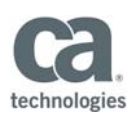

#### **WHO SHOULD ATTEND**

- ■Project Manager
- Program Office Manager
- ■IT Services Manager
- Business Analyst
- Application Administrator
- Financial Administrator
- ■Data Administrator
- System Administrator

# Course Agenda

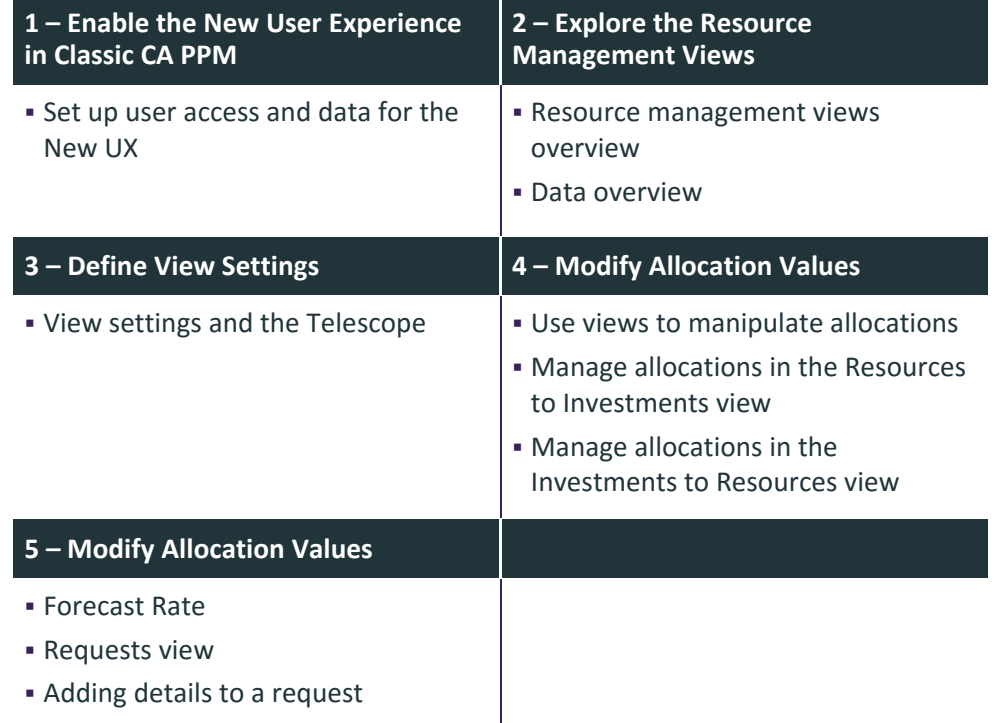

Filling a request

Visit **www.ca.com/education** to explore the many course offerings, training options, and education solutions available to meet your skill development needs, budget, and travel requirements.